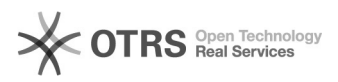

## Antispam, utilizando as listas de e-mails confiáveis e não confiáveis do antispam

01/05/2024 19:55:01

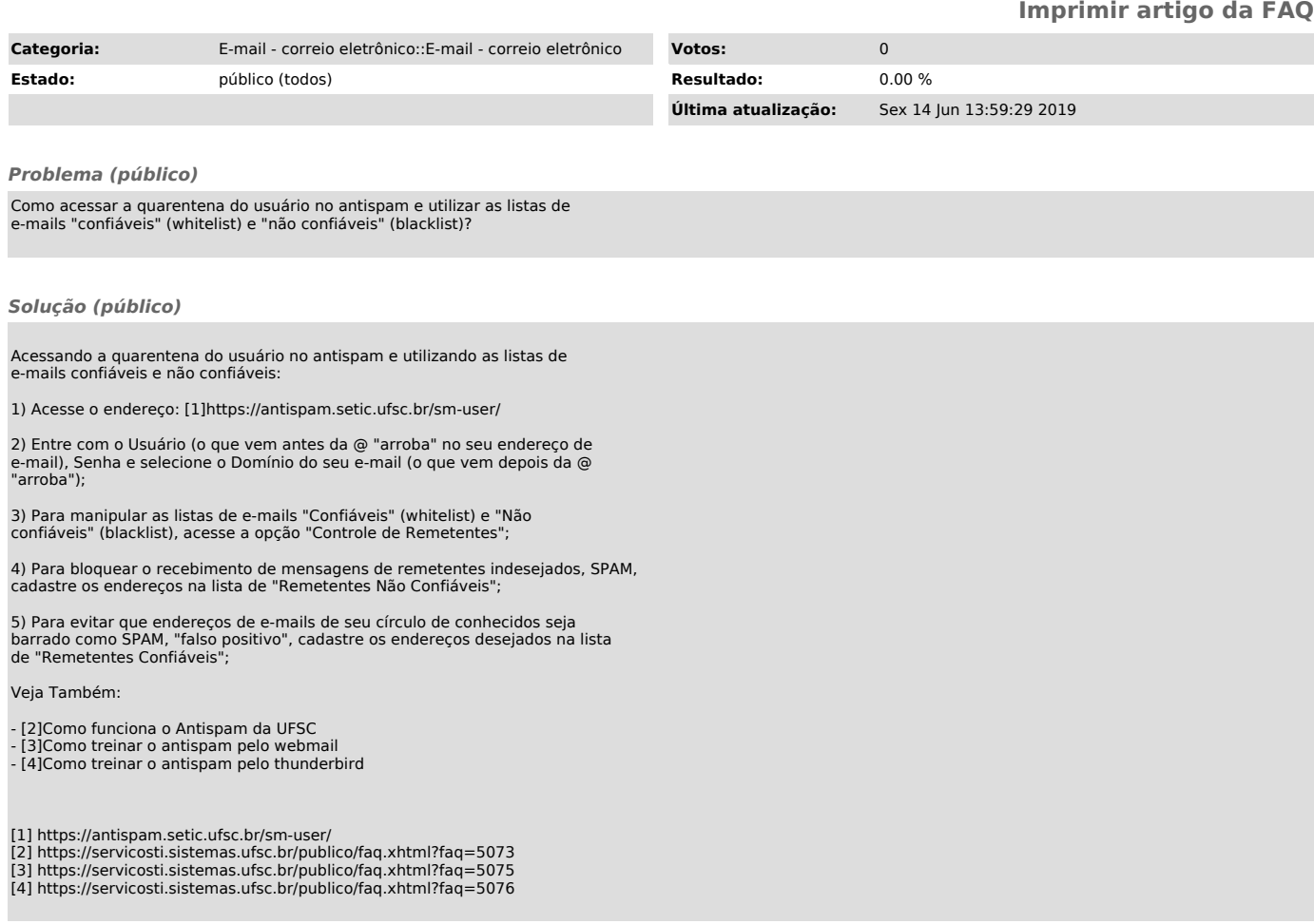